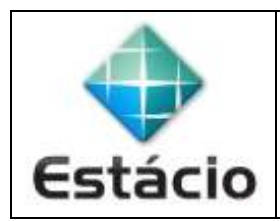

## **PROFESSOR**: Daniel Caetano **DISCIPLINA**: CCE1567 – Informática para Engenharia

#### **INSTRUÇÕES**

a) **Responda o exercício nessa folha**

b) No topo da folha, preencha o **seu nome** e **seu R.A**.

c) Use o programa **Adobe Scan** para tirar fotos das páginas com a solução do exercício e gerar um **PDF**.

d) Entregue o **PDF** gerado pelo **SAVA**.

e) **NÃO** serão aceitos trabalhos após o prazo, fique atento;

# **TRABALHO DE REPOSIÇÃO 1**

Considere o programa abaixo. Digite-o no computador usando o Spyder, encontre os erros (pesquise na internet, se for necessário), corrija-os e responda às questões a seguir.

#### **Linha Código**

```
1 # Realiza um cálculo
```

```
2 print("Programa que realiza um cálculo com seu R.A.")
```

```
3 PNOME = input("Digite seu primeiro nome: ")
```

```
4 SNOME = int(input("Digite seu sobrenome: "))
```

```
5 NOME = pnome + " " + sonome
```

```
6 RA = int(input("Digite seu R.A.: "))
```

```
7 V1 = RA%10
```

```
8 V2 = RA/(10^{**}9)
```

```
9 print("Olá, {} ({})".format(NOME, RA))
```

```
10 print("Os 2 últimos dígitos do seu R.A. são: {:02}".format(V1))
```

```
11 print("O ano da sua matrícula é:" V2)
```
### **R.1)** Quais linhas continham erros e como é a versão corrigida da mesma?

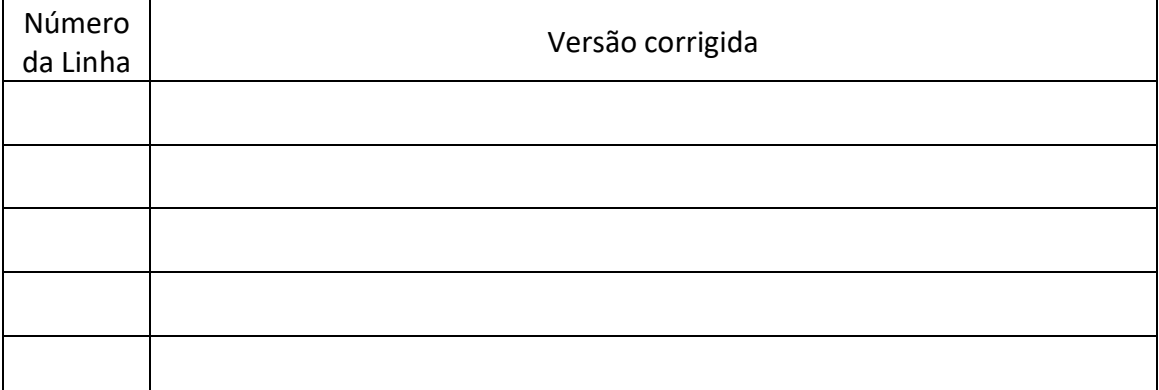

**R.2)** O que aparece na tela quando você digita o seu nome e seu RA como valor de entrada?